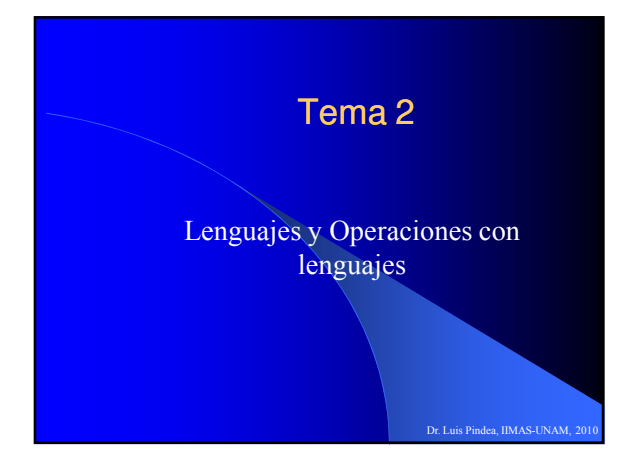

# Definición de lenguaje

- $\bullet$  Un lenguaje sobre  $\Sigma$  es un subconjunto de  $\Sigma^*$
- $\bullet$  L es un lenguaje sobre  $\Sigma$  si  $L \subseteq \Sigma^*$
- ¿Cuántos lenguajes hay para un Σ dado?

¿Cuántos lenguajes hay por alfabeto?

- Sea  $m_0$  ...  $m_n$  la lista de cadenas finitas formadas con símbolos  $\frac{\partial}{\partial \theta}$  Σ
- Sea  $S_0$  ...  $S_n$  la lista de todos los subconjuntos (languajes) en  $\Sigma^*$

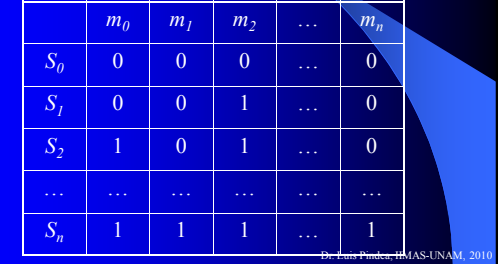

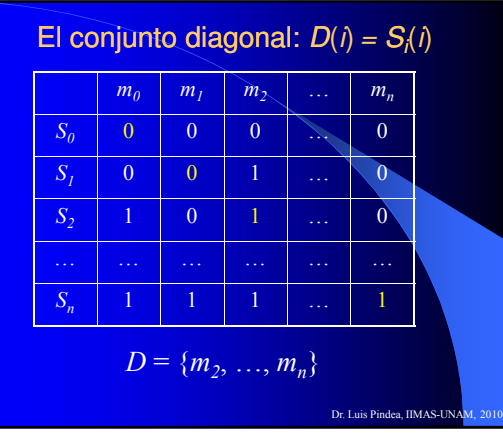

Dr. Luis Pindea, IIMAS-UNA

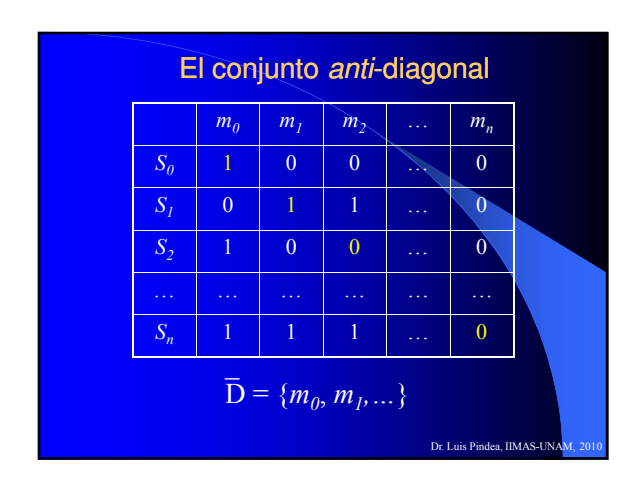

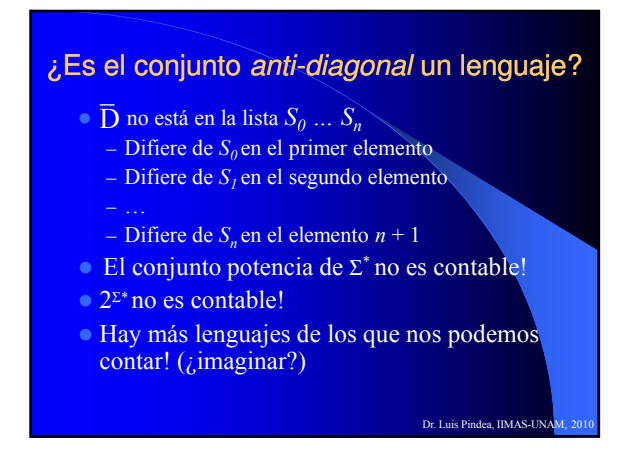

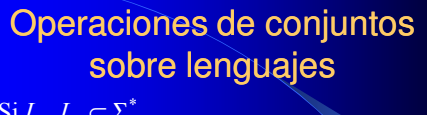

- $\bullet$  Si  $L_1, L_2 \subseteq \Sigma^*$ 
	- Unión:  $L_1 \cup L_2$  es un lenguaje
	- Intersección:  $L_1 \cap L_2$  es un lenguaje
	- $-$  Diferencia:  $L_1 L_2$  es un lenguaje
- $\bullet$  Si  $L_1 \subseteq \Sigma_1^*$  y  $L_2 \subseteq \Sigma_2^*$  entonces  $L_1$  y  $L_2$  son subconjuntos de  $(\Sigma_1 \cup \Sigma_2)^*$ :

Dr. Luis Pindea, IIMAS-UN

•  $\overline{L_I} = \Sigma_I^* - L_I$ •  $\overline{L}_1 = (\Sigma_1 \cup \Sigma_2)^* - L_1$  $\overline{L}_I$ 

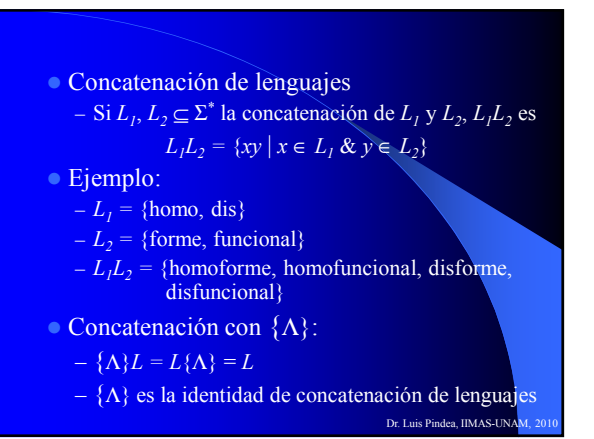

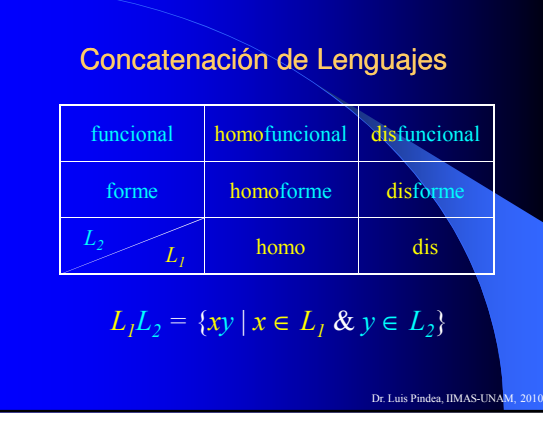

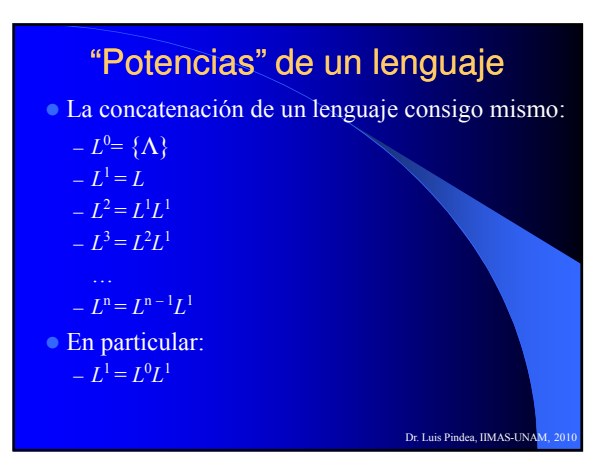

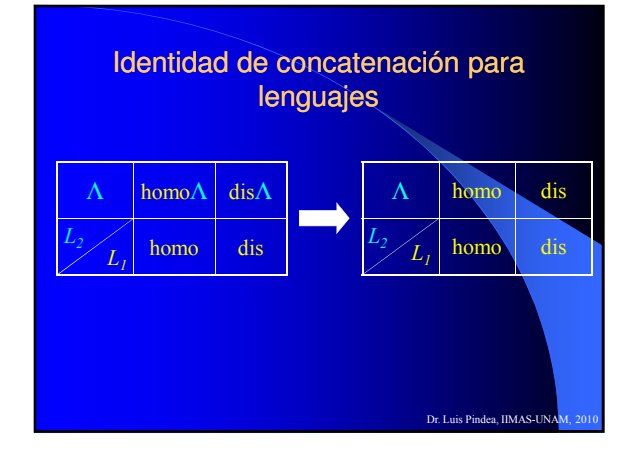

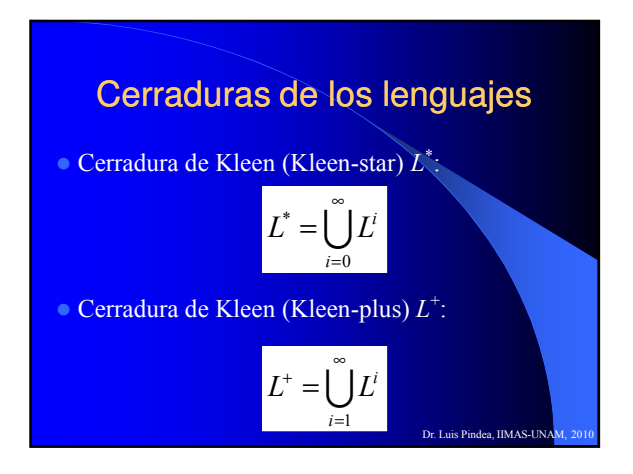

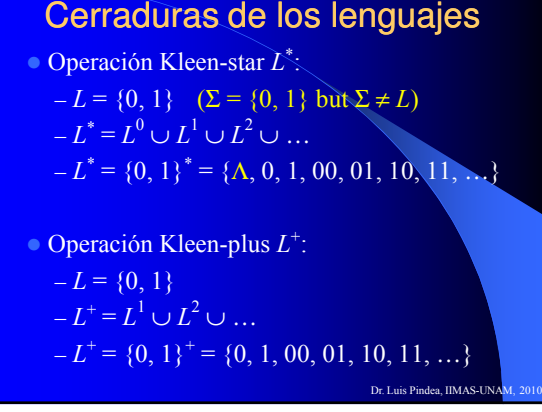

#### Cerraduras de los lenguajes

- El lenguaje vacío: Φ
- El lenguaje con la cadena vacía: {Λ}
- Lenguajes finitos sin Λ
- Lenguajes finitos con Λ
- Lenguajes infinitos (denumerables) sin Λ
- Lenguajes infinitos (denumerable) con Λ

Dr. Luis Pindea, IIMAS-UNA

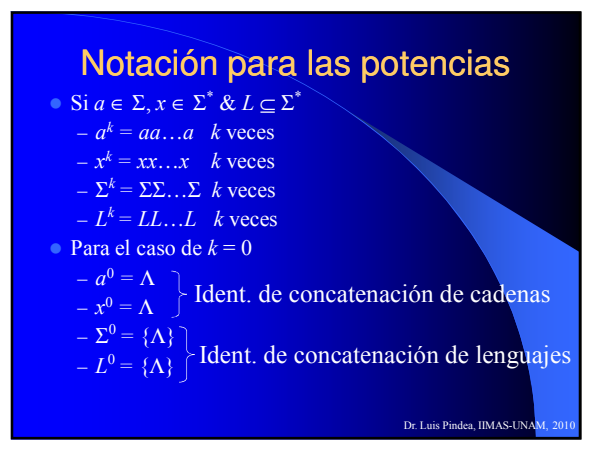

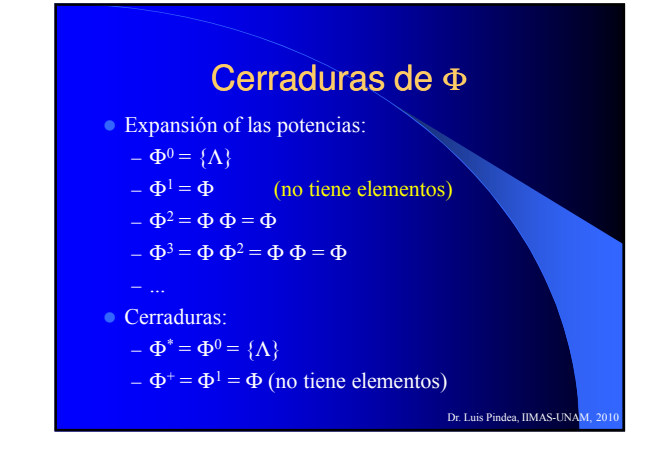

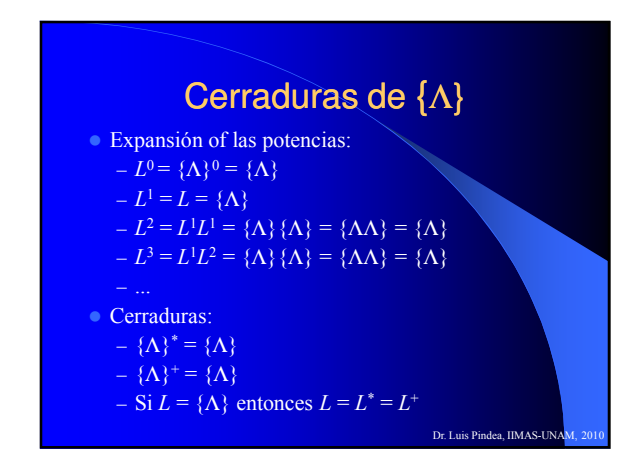

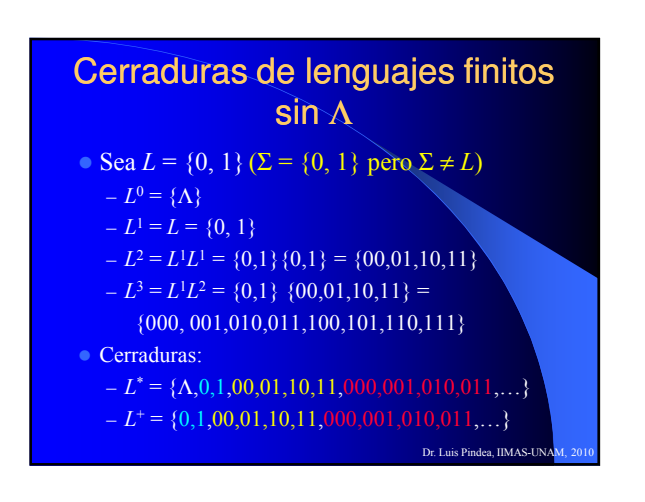

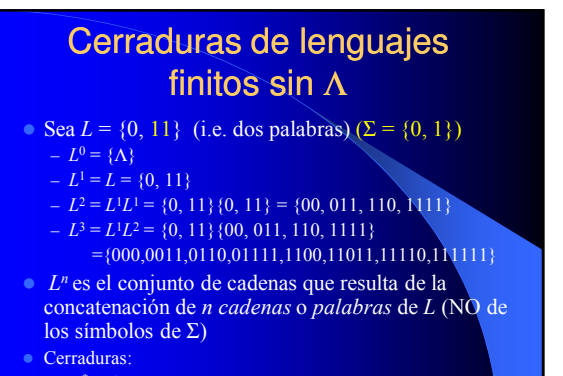

- $-L^* = \{\Lambda, 0, 11, 00, 011, 110, 1111, 000, 0011, 0110, 01111...\}$
- $-L^+=\{0,11,00,011,110,1111,000,0011,0110,01111...\}$ <br>Dr. Luis Pindea, IIMAS-UNAM, 2010

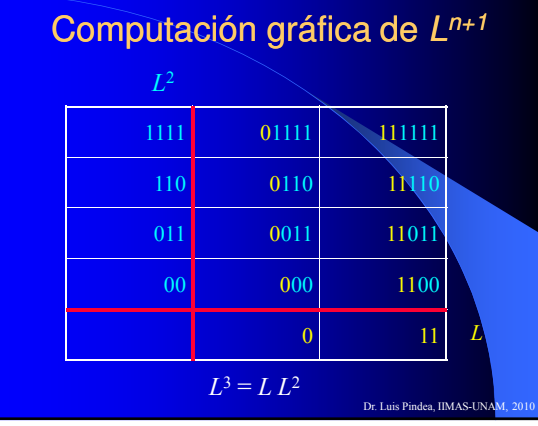

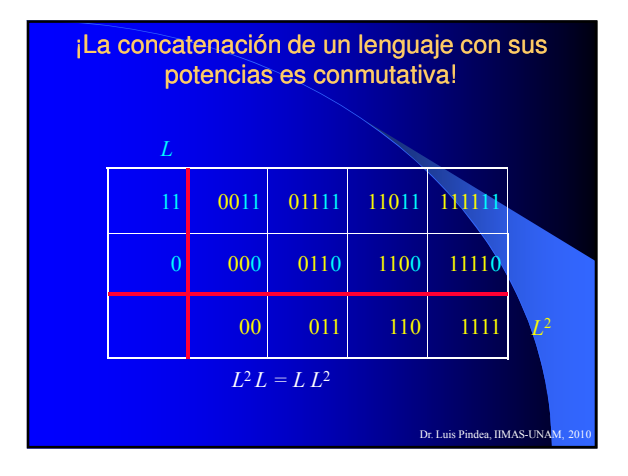

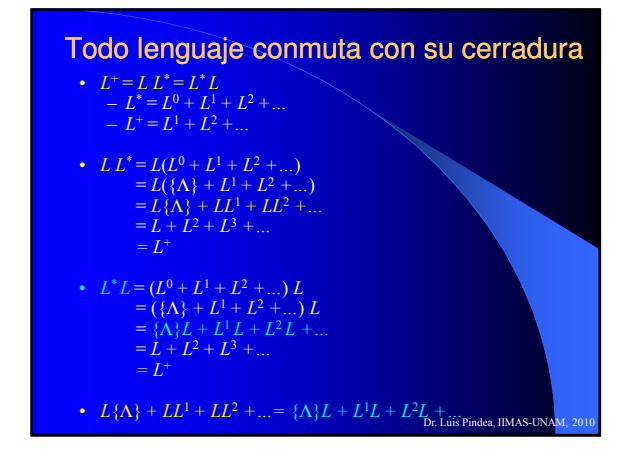

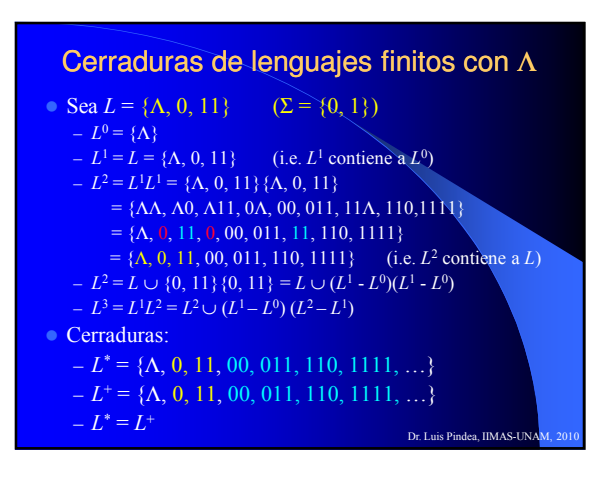

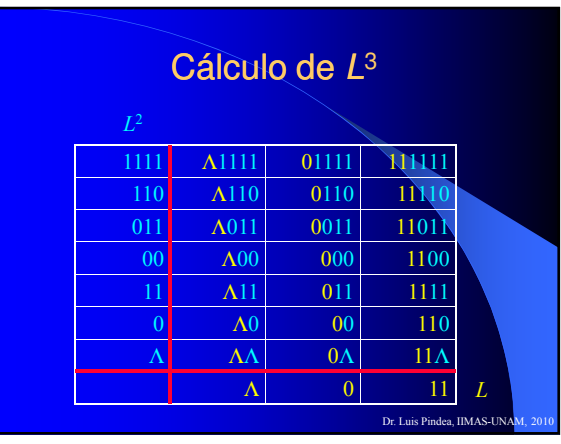

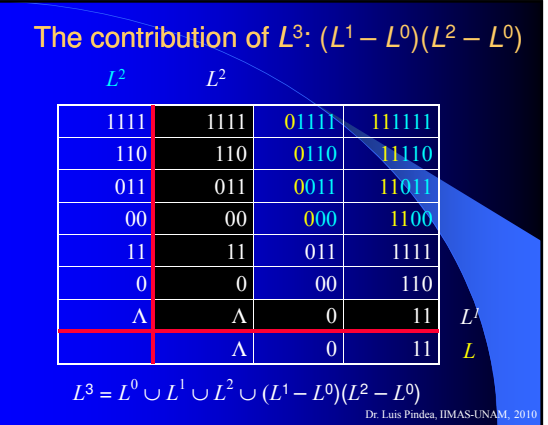

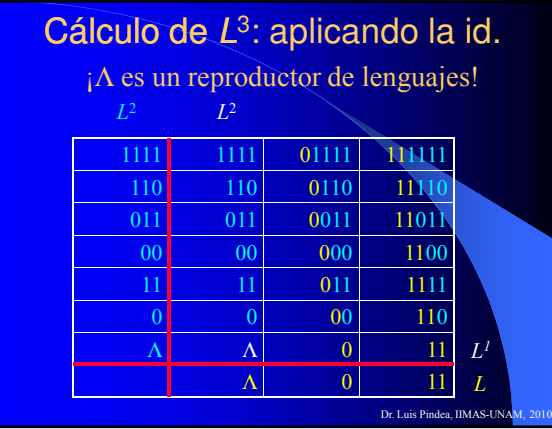

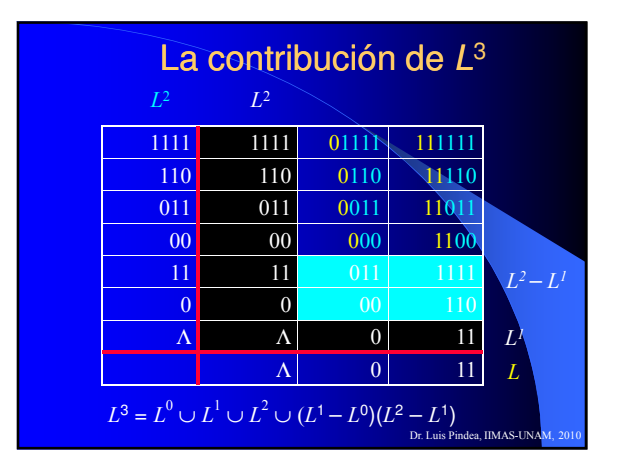

$$
\operatorname{Si}\Lambda \in L
$$
\n
$$
L^{n} = \bigcup_{i=0}^{n-1} L^{i} \bigcup (L^{1} - L^{0})(L^{n-1} - L^{n-2})
$$
\n
$$
{}_{i} \operatorname{Es} \text{ verdad?}
$$
\n
$$
\sum_{\text{De Luis Pindea, IMAS-UNAM, 2010}}
$$

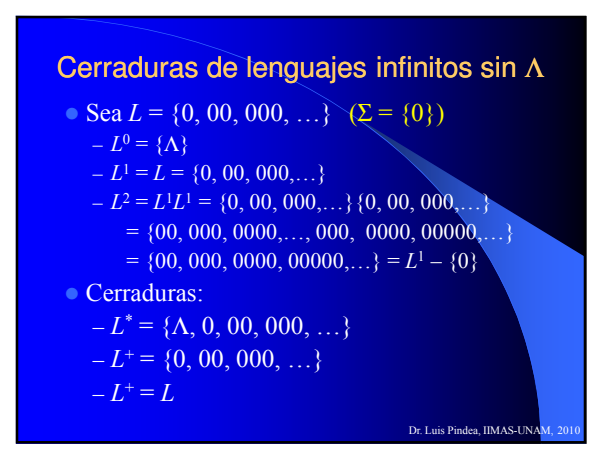

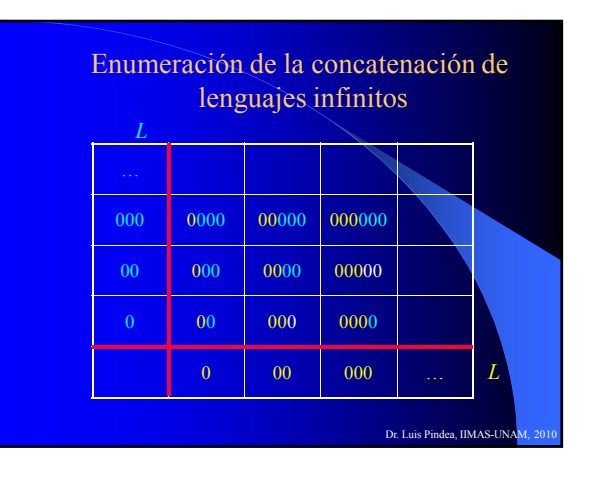

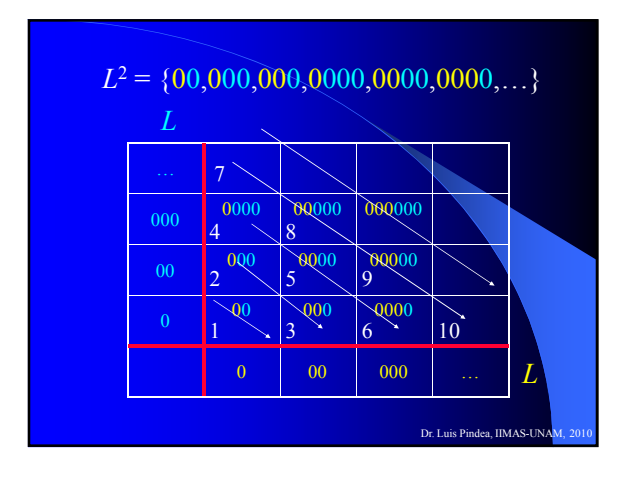

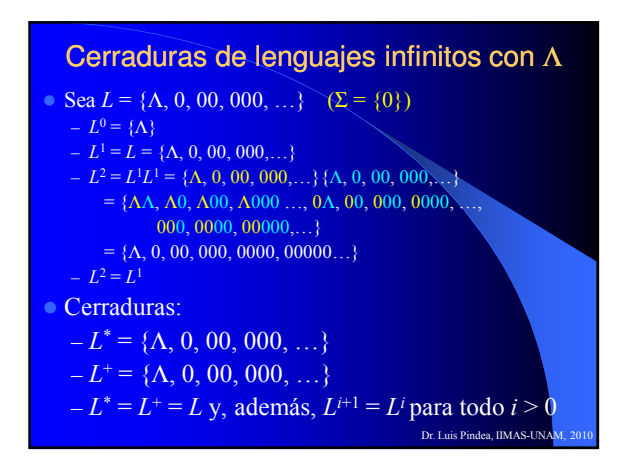

#### La cerradura otra vez!

- Todas las cadenas formadas por 0 o más elementos de L, permitiendo repeticiones, está  $en L^*$ 
	- El primer elemento de la cadena está en L
	- Los primeros dos elementos de la cadena están en  $L^2$ , incluso si son el mismo!
	- Los primeros tres elementos de la cadena están en  $L^3$ , ya que se componen de la concatenación de L <sup>2</sup> con L, incluso si son el mismo

Dr. Luis Pindea, IIMAS-UNA

Dr. Luis Pindea, IIMAS-U

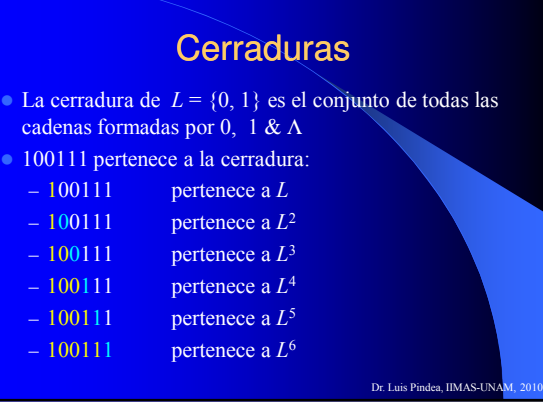

**Cerraduras** • La cerradura de  $L = \{11, 111, 11111, 1111111...\}$  es el conjunto de cadenas formadas por una secuencia de

## **Cerraduras**

- La cerradura de  $L = \{10, 111\}$  es el conjunto de todas las cadenas formadas por 10 y 111, incluyendo repeticiones y Λ:
- <sup>o</sup> 10111111 pertenece a la cerradura:

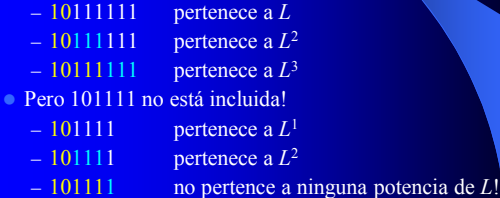

números primos en notación monádica, y Λ! 1111111111111 pertenece a la cerradura:  $1111111111$  pertenece a L  $-1111111111$  pertenece a  $L^2$  $-1111111111$  pertenece a  $L^3$  $\bullet$  Hay algún número  $n > 1$  que no esté incluido en la cerradura de L? Dr. Luis Pindea, IIMAS-UNA

## Cerradura

- Probablemente es difícil conceptualizar la cerradura de un lenguaje
- **Pero es mucho más simple verificar si una cadena** está en la cerradura de un lenguaje:
	- Leer la cadena de izquierda de a derecha y verificar que cada subcadena pertenece al lenguaje
	- Si la cadena se lee completamente y es posible extraer palabras del lenguaje en cada paso, la cadena está en la cerradura del lenguaje
- **Es muy simple generar las cadenas en la** cerradura: concatenar todos los símbolos de L, permitiendo repetiones, en un orden dado Dr. Luis Pindea, IIMAS-U

# Ejemplo 1

• Dar un ejemplo de lenguajes INFINITOS  $L<sub>1</sub>$ ,  $L<sub>2</sub>$  sobre  $\Sigma = \{a, b\}$ donde  $L_1 \not\subset L_1 L_2 \not\subset L_2 \not\subset L_1 L_2$ . Justificar la respuesta dando cadenas en  $L_1$  y  $L_2$  que no estén en  $L_1L_2$ 

#### Ejemplo 1

Dr. Luis Pindea, IIMAS-UN

- **Dar un ejemplo de lenguajes INFINITO**  $L<sub>1</sub>$ ,  $L<sub>2</sub>$  sobre  $\Sigma = \{a, b\}$ donde  $L_1 \not\subset L_1 L_2 \not\subset L_2 \not\subset L_1 L_2$ . Justificar la respuesta dando cadenas en  $L_1$  y  $L_2$  que no estén en  $L_1L_2$
- Asumir:
	- $-L_1 = \{a, aa, aaa, ...\}$
	- $-L<sub>2</sub> = {b, bb, bbb,...}$
	- $-L_1L_2$  = {ab, abb, aab, abbb, aabb, aaabb ...}

#### Ejemplo 1 • Dar un ejemplo de lenguajes INFINITOS  $L<sub>1</sub>$ ,  $L<sub>2</sub>$  sobre  $\Sigma = \{a, b\}$ donde  $L_1 \not\subset L_1 L_2 \not\subset L_2 \not\subset L_1 L_2$ . Justificar la respuesta dando cadenas en  $L_1$  y  $L_2$  que no estén en  $L_1L_2$  Asumir:  $-L_1 = \{a, aa, aaa, ...\}$  $-L_2 = \{b, bb, bbb, \ldots\}$  $L_1L_2$  = {ab, abb, aab, abbb, aabb, aaabb ...} Consecuentemente:  $L_1 \not\subset L_1L_2 \& L_2 \not\subset L_1L_2$ - En particular,  $a^k \in L_l$  pero  $a^k \notin L_l L_2$ – De manera similar,  $b^k$  ∈  $L_2$  pero  $b^k$  ∉  $L_1L_2$ Dr. Luis Pindea, IIMAS-UN

Dr. Luis Pindea, IIMAS-UNA

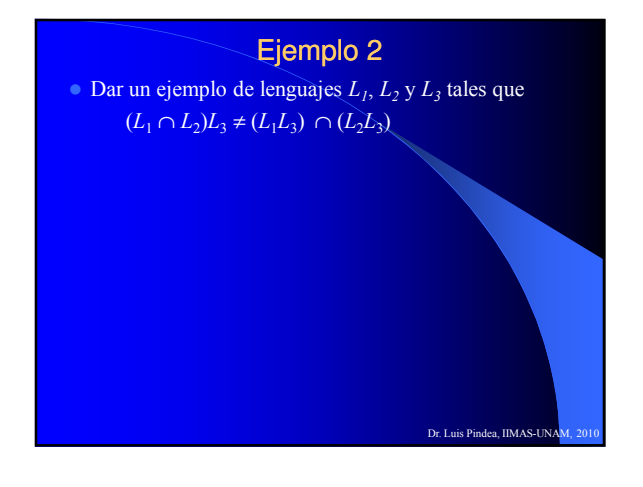

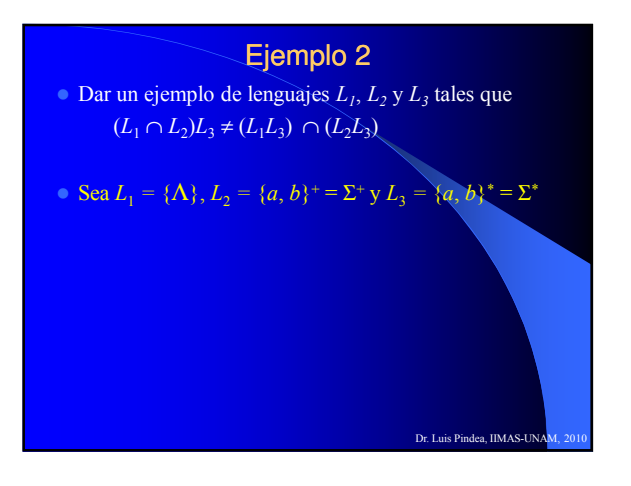

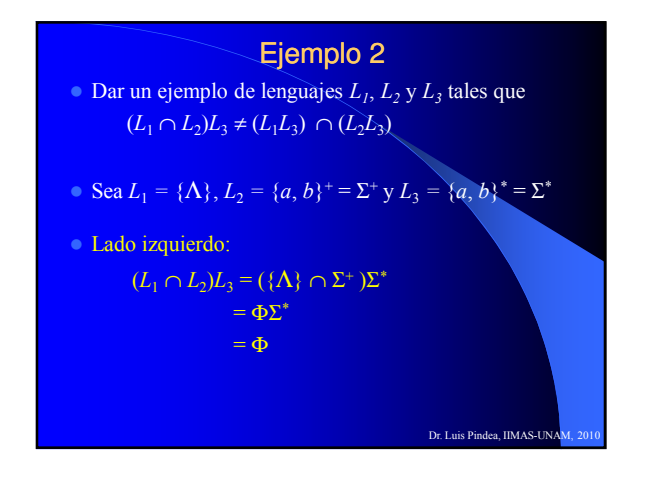

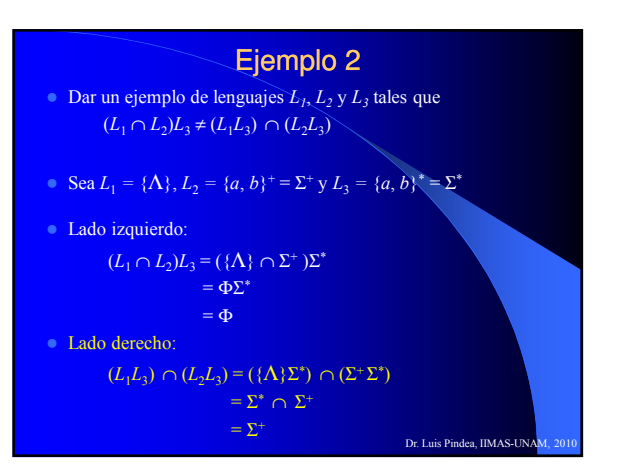

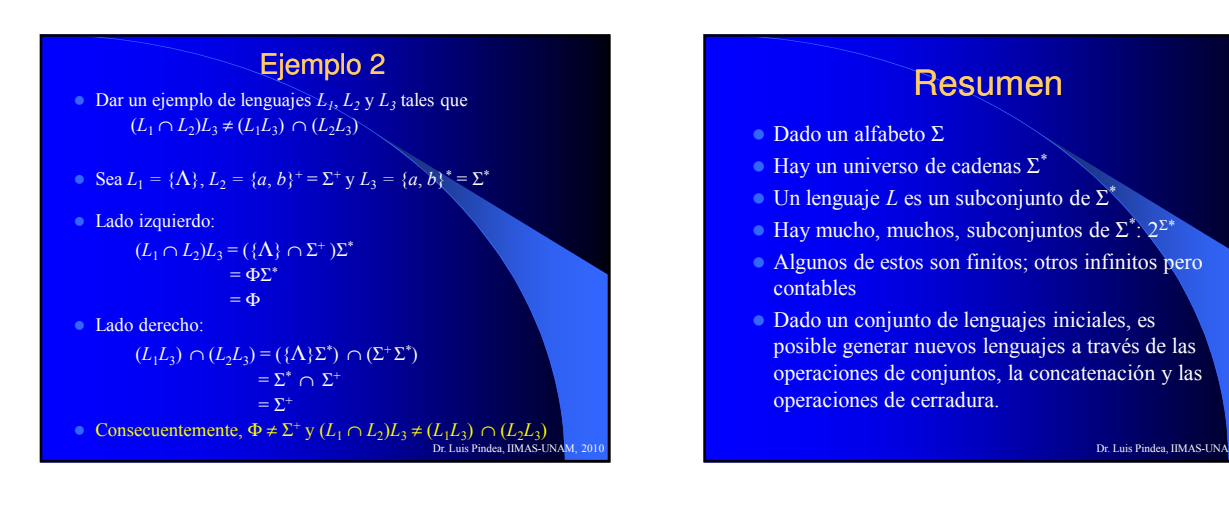

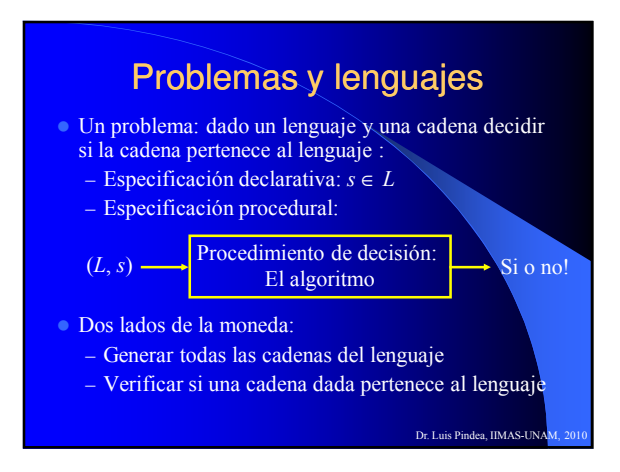

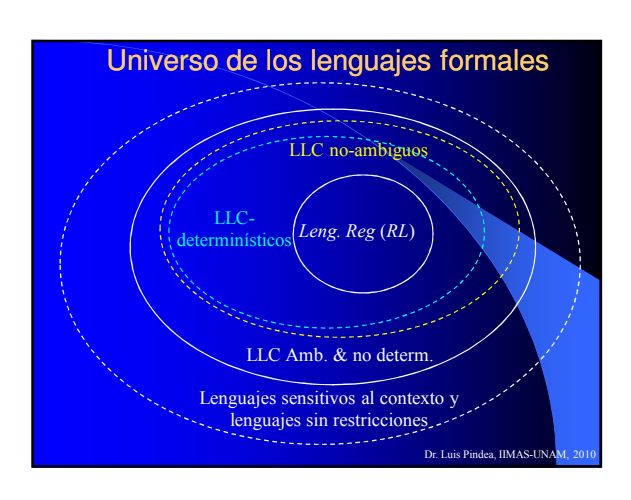